**République Tunisienne Ministère de l'Enseignement Supérieur, de la Recherche Scientifique et de la Technologie Université de Tunis El-Manar**

**Faculté des Sciences Mathématiques, Physiques Club des Logiciels Libres et Naturelles de Tunis à la Faculté des Sciences de Tunis**

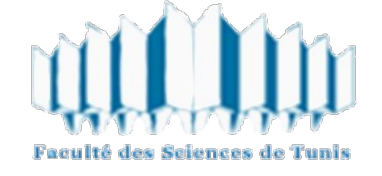

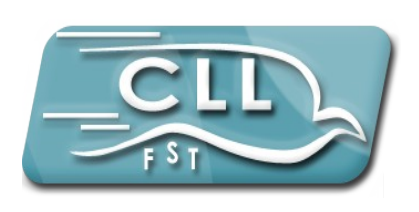

# **Procès Verbal**

### **De la réunion tenue au local du club le samedi 5 decembre 2010**

## **Liste des présents :**

*Kebaili Mohamed Omar Rebaya Asma Ouinis Hatem Touihri Marwa Alibi Mohamed Raddaoui Semeh Arfeoui Youssef Seddiki Ons Ben Jannet Khaled Mejri Ameni Ben Mabrouk Ghassen Agoun Souad El Feki Feten Rais MohamedAli Kaouech Seifeddine Ben Khedir Ahd* Hmida Amine

Notre club CLLFST a lance samedi 5 décembre 2010 les 3 projets dont on a beaucoup parle. En effet, on a 3 projets qu'on souhaite les terminer jusqu'à fin d'année.

Le but de notre club c'est savoir «comment développer dans une communauté». Donc au fur et a mesure, en travaillant sur ces 3 projets ( site web, android, sécurité) nous espérons apprendre le travail collectif tout en respectant la liberté de l'autre pour s'exprimer, apporter des nouveautés. Tous les membres de notre club, anciens et nouveaux, peuvent participer et ce la va être une belle expérience afin de continuer ce que nos collègues ont commencée l'année dernière. Tout d'abord, nous espérons ne pas répéter les fautes commises avant et respecter le plan du travail qu'on va le publier prochainement.

#### *Projet Web: Personalize Your Distribution*

On souhaite a partir de ce projet faire un site web qui vous permet de télécharger une distribution personnalisée selon le choix de l'utilisateur. pour le moment on travaille dans le projet soit sur ubuntu ou fedora ( on espère ajouter d'autre). L'utilisateur aura un compte dans le site où il peut enregistrer son configuration pour chaque distribution. Le site web génère en fin du compte une image iso a installer sur le PC de l'utilisateur.

Au cour de cette réunion Hbaieb Heni et Ouinis Hatem ont explique les grands titres:

➢ Les langages qu'on va utiliser pour le développement du site ( PHP, HTML, CSS, Shell, SQL) ces langages sont a étudier individuellement ( période des vacances) mais on aura bien sure l'aide des anciens membre sur le groupe en lançant des questions. ( on peut aussi étudier juste une seule langage et ensuite avoir une tache bien définie dans le projet)

➢ après la période de formation, on aura une réunion pour faire la conception de la base de donnée avec l'aide de Heni ou Hatem ( selon leurs disponibilité).

➢ Début de la phase de développement en divisant le projet en petites taches a faire soit en binôme ou en monôme afin que le travail avance rapidement.

Concernant la partie technique, on a déjà lancée un groupe sur google, ceux qui sont intéressé de ce projet et qui veulent participer a cette application web, voici le lien du groupe : [http://groups.google.com/group/web-menu-cll-app?hl=fr.](http://groups.google.com/group/web-menu-cll-app?hl=fr)

Dans ce groupe, les membres seront divisée en équipes, chaque équipe aura un chef d'équipe (coordinateur) et une partie du projet bien définie a compléter selon le planning du travail.

#### *Projet Android : Intitulé Android911*

Ce projet consiste à développer une application mobile qui consiste à déclencher un message d'alerte en cas de danger pour **ANDROID** système. Pour plus d'explication Youssef a publié le cahier de charge dans le groupe consacré à ce projet.

*Ce projet nécessite quelques prérequis*. En effet, on va le développer **JAVA** (côté développement), **XML** (côté développement interface avec l'utilisateur)

et **UML** pour la conception. Toutes fois chaque notion pré requise nous aidera à avancer plus vite, mais il faut mentionner qu'il y aura des ateliers de formation sur la conception et la modélisation du projet.

#### *Projet Sécurité :*

Ce projet sera un travail purement communautaire. En effet, pour tous les intéressés, ils peuvent lancer leurs propositions sur le projet sur un groupe qui sera créé prochainement. On choisira l'idée du groupe sur laquelle on va travailler suite à une collecte des votes des participant concernant chaque idée. Ainsi ce notre projet sécurité va naître.

Il est certes évident que les langages de programmation vont être fixés après le lancement de ce projet.

> Ameni Mejri Responsable Relation Interne